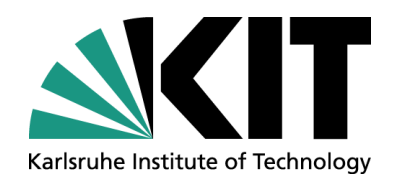

## **Programmierparadigmen Übung 11: Java Basic**

Prof. Dr. Ralf Reussner / M.Sc. Larissa Schmid

#### **01.02.2024**

#### DEPENDABILITY OF SOFTWARE-INTENSIVE SYSTEMS INSTITUTE OF INFORMATION SECURITY AND DEPENDABILITY, FACULTY OF INFORMATICS

#### **dsis.kastel.kit.edu**

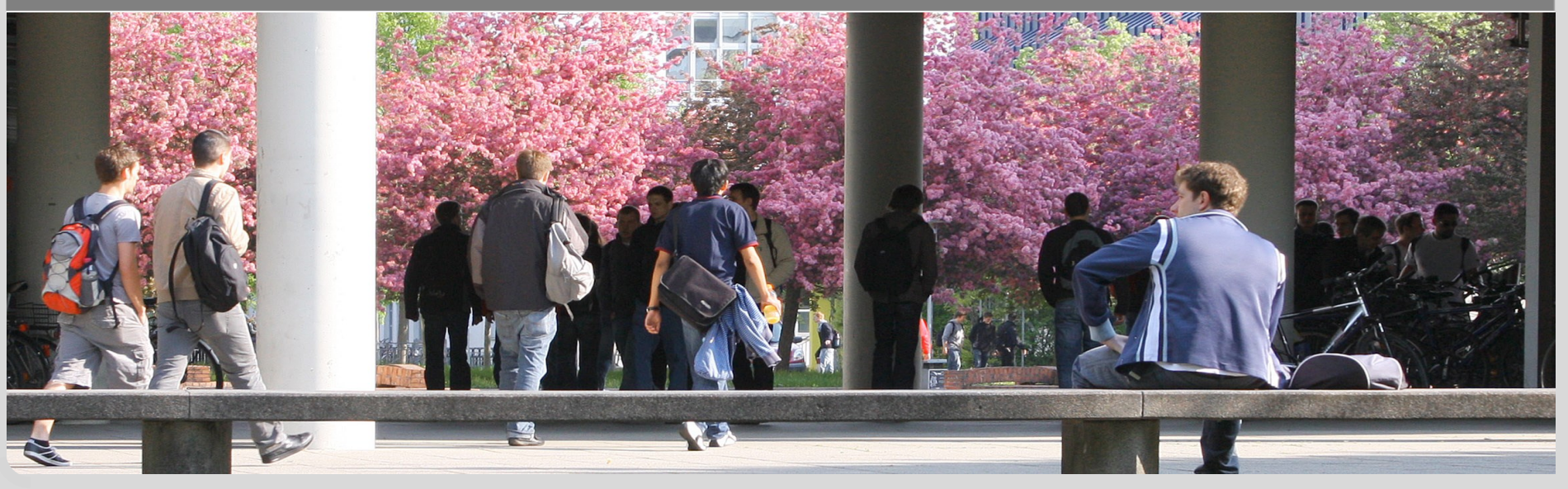

# **Überblick heutige Übung**

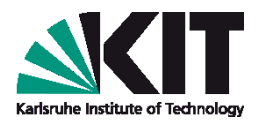

- Amdahlsches Gesetz (Übungsblatt Aufgabe 1)
- Happens-before-Beziehung (Übungsblatt Aufgabe 4)
- Fortgeschrittene Parallelisierungsprinzipien (Übungsblatt Aufgabe 5)
- Beispiel Vektoraddition
- Java Advanced: Locks, Fork-Join

### **Amdahlsches Gesetz (Übungsblatt Aufgabe 1)**

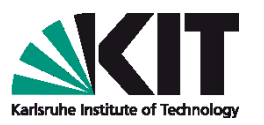

- Programm mit mehreren Threads arbeitet lesen und schreibend auf einem Puffer
	- Lesen: Gleichzeitig möglich, beliebig viele Threads
	- Schreiben: Nur Schreib-Thread darf aktiv sein
- Gegeben: Thread-Pool, jeder Leser und Schreiber ein Thread
	- 90% Leser, 10% Schreiber
	- Lesevorgang: 2 Sekunden, Schreibvorgang: 3 Sekunden
- **Obere Grenze der Beschleunigung auf einem 4-Kern-Prozessor?**

#### **Amdahlsches Gesetz (Übungsblatt Aufgabe 1)**

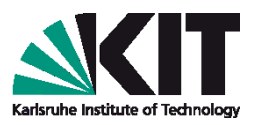

- Programm mit mehreren Threads arbeitet lesen und schreibend auf einem Puffer
	- Lesen: Gleichzeitig möglich, beliebig viele Threads
	- Schreiben: Nur Schreib-Thread darf aktiv sein
- Gegeben: Thread-Pool, jeder Leser und Schreiber ein Thread
	- 90% Leser, 10% Schreiber
	- Lesevorgang: 2 Sekunden, Schreibvorgang: 3 Sekunden

#### **Obere Grenze der Beschleunigung auf einem 4-Kern-Prozessor?**

P: Anteil eines Programms, der parallelisiert werden kann N: Anzahl der Prozessoren

$$
S(P) = \frac{1}{(1-P) + \frac{P}{N}}
$$

#### **Amdahlsches Gesetz (Übungsblatt Aufgabe 1)**

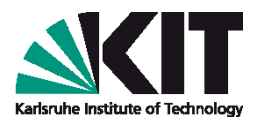

Gegeben: Thread-Pool, jeder Leser und Schreiber ein Thread

- 90% Leser, 10% Schreiber
- Lesevorgang: 2 Sekunden, Schreibvorgang: 3 Sekunden

#### **Obere Grenze der Beschleunigung auf einem 4-Kern-Prozessor?**

P: Anteil eines Programms, der parallelisiert werden kann  $N:$  Anzahl der Prozessoren

$$
S(P) = \frac{1}{(1-P) + \frac{P}{N}}
$$

$$
P = \frac{(2*0.9)}{2*0.9+3*0.1} \approx 0.86
$$

Mit 
$$
N = 4
$$
 resultiert dies in:  $S(P) = \frac{1}{(1 - 0.86) + \frac{0.86}{4}} \approx 2.82$ 

### **Happens-Before Beziehung (Übungsblatt Aufgabe 4)**

```
public class HappensBefore {
    public static boolean ping = false;
    public static final int maxRuns = 100;
    public static void main (String[] args) {
        Thread pingThread = new Thread(()-> {
            for (int i = 0; i < maxRuns; i++) {
                while (ping) { }ping = true;System.out.println("Ping_-_Round_" + i);
        \}) ;
        Thread pongThread = new Thread(()->{
            for (int i = 0; i < maxRuns; i++) {
                while (!ping) { }ping = false;System.out.println("Pong_-_Round_" + i);
        \});
        pingThread.start();
        pongThread.start();
```
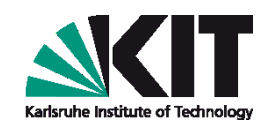

- Warum terminiert das Programm manchmal nicht?
- Verwenden Sie Happens-Before Beziehungen als Grundlage für ihre Argumentation.

### **Happens-Before Beziehung (Übungsblatt Aufgabe 4)**

```
public class HappensBefore {
    public static boolean ping = false;
    public static final int maxRuns = 100;
    public static void main (String[] args) {
        Thread pingThread = new Thread(()-> {
            for (int i = 0; i < maxRuns; i++) {
                while (ping) { }ping = true;System.out.println("Ping -. Round " + i);
        \}) ;
        Thread pongThread = new Thread(()->{
            for (int i = 0; i < maxRuns; i++) {
                while (!ping) { }ping = false;System.out.println("Pong_-_Round_" + i);
        \});
        pingThread.start();
        pongThread.start();
```
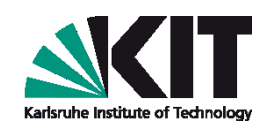

- Keine Happens-Before Beziehung zwischen Lesen und schreiben von *ping*
- Durch Lesen der alten Werte kein Verlassen der *while*-Schleifen

### **Happens-Before Beziehung (Übungsblatt Aufgabe 4)**

```
public class HappensBefore {
    public static boolean ping = false;
    public static final int maxRuns = 100;
    public static void main (String[] args) {
        Thread pingThread = new Thread(()-> {
            for (int i = 0; i < maxRuns; i++) {
                while (ping) { }ping = true;System.out.println("Ping -. Round " + i);
        \}) ;
        Thread pongThread = new Thread(()-> {
            for (int i = 0; i < maxRuns; i++) {
                while (!ping) { }ping = false;System.out.println("Pong_-_Round_" + i);
        \});
        pingThread.start();
        pongThread.start();
```
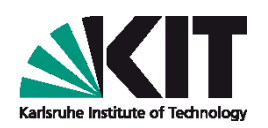

- Problemlösung:
	- Happens-Before Beziehung herstellen
	- z.B. *ping* als *volatile*  deklarieren

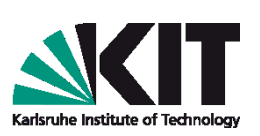

- *calculateMax* soll den größten Wert einer Sequenz von Integer-Zahlen parallel berechnen
	- Parameter: disjunkte Blöcke *blocksOfNumbers*
	- Rückgabewert: größter Wert aller Blöcke
	- *findMax* berechnet größten Wert einer Folge von Integerzahlen

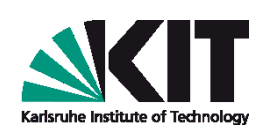

public class MaxOfMax {

```
public int calculateMax (Collection<List<Integer>>
   blocksOfNumbers,
```
int numberThreads) throws ExecutionException, InterruptedException {

```
if (blocksOfNumbers.size() == 0) {
    return Integer. MIN VALUE;
```

```
List<Integer> results = new ArrayList<>();
```

```
… Implementierung Lösung …
```

```
return findMax(results);
```

```
private Integer findMax(Collection<Integer> numbers) {
    Integer maxValue = Integer.MIN VALUE;
    for (Integer number : numbers) {
        if (number > maxValue) {
            maxValue = number;return maxValue;
```
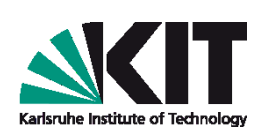

```
List<Integer> results = new ArrayList<>();
List<Future<Integer>> futures = new ArrayList<>();
ExecutorService executor =Executors.newFixedThreadPool(numberThreads);
for (List<Integer> numberBlock : blocksOfNumbers) {
    futures.add(executor.submit(() \rightarrow {
        return findMax(numberBlock);
    \{ \}) \} ;
for (Future<Integer> future : futures) {
    results.add(future.get());
executor.shutdown();
return findMax (results);
```
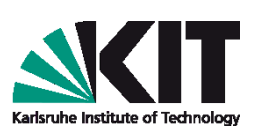

- Implementieren Sie die Methode *findMax* mittels parallelen Java-Streams und der Stream-Operation *max*.
- Hinweis: Rückgabetyp der Stream-Operation beachten! *Stream::max* gibt *Optional<T>* zurück.

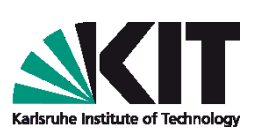

- Implementieren Sie die Methode *findMax* mittels parallelen Java-Streams und der Stream-Operation *max*.
- Hinweis: Rückgabetyp der Stream-Operation beachten! *Stream::max* gibt *Optional<T>* zurück.

```
public Integer findMax(Collection<Integer> numbers){
        return numbers.parallelStream()
                          .mapToInt(x \rightarrow x.intValue())
                          .max().orElse(Integer.MIN_VALUE);
```
### **Example: Vector addition (1)**

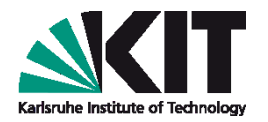

- We want to perform a parallel vector addition.
- The most important component is the worker class, which adds two (partial) vectors element by element and saves the result in a third vector.

```
class Worker implements Runnable {
  private int[] a, b, c;
  private int left, right;
  public worker (int[] a, int[] b, int[] c, int left, int right) {
    this.a = a; this.b = b; this.c = c;
    this.left = left; this.right = right;
  }
  public void run() { // adds subvectors in the segment [left..right)
    for (int i = left; i < right; i++) {
      c[i] = a[i] + b[i]:
   }
 }
}
```
### **Example: Vector addition (2)**

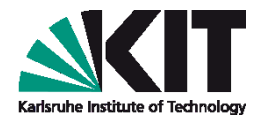

**Illustration:** How parallel vector addition works  $\mathcal{L}_{\mathcal{A}}$ ■ Each thread f processes a segment of the length stepsProFaden.

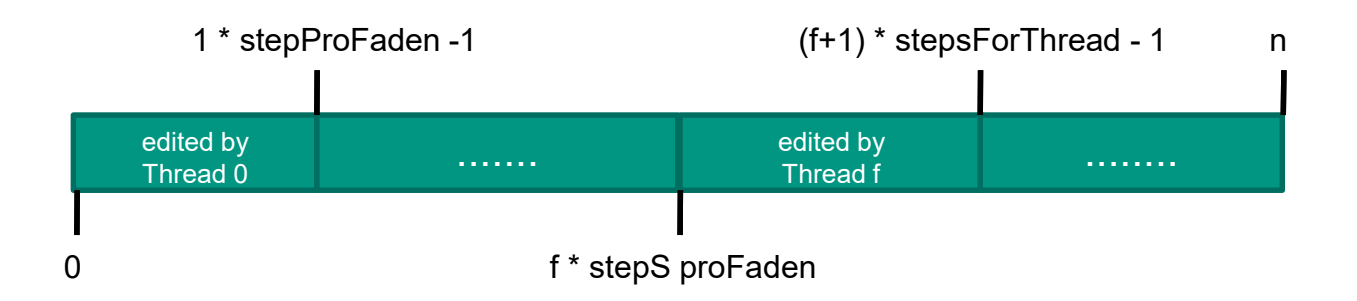

#### **Example: Vector addition (2)**

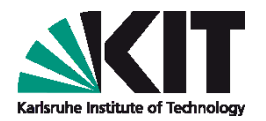

The main method first defines

 $\blacksquare$  The vectors,

 $\blacksquare$  constants to divide the index range of the vectors.

public static void main(String[] args) {

```
int[] a = ... / / fill
int[] b = ... // fillassert a.length == b.length;
int[] c = new int[a.length];final int numberOfThreads = 10; 
final int n = a. length;
final int stepsPerThread = (int) Math.ceil((double) n / numberOfThreads);
```
### **Example: Vector addition (3)**

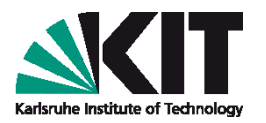

- A field is created that contains references to the threads to be started.
- In the loop, the threads are each created and started with the index range that they are to process.
	- Explain what the minimum function is used for when calculating from the right.
	- **Can** left  $>=$  right? Is that a problem? What do the threads do for which this is the case?

```
Thread[] team = new Thread[numberOfThreads];
for (int f = 0; f < numberOfThreads; ++f) {
  int links = f * stepsPerThreads;
  int right = Math.min((f + 1) * stepsPerThread, n);
  team[f] = new Thread(new worker(a, b, c, left, right));
  team[f].start(); //thread f is now running
}
```
#### **Example: Vector addition (4)**

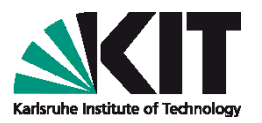

- $\blacksquare$  Now you have to wait for the threads to finish. This is done with join()
	- **Note: join() can also be interrupted via** InterruptedException.

```
for (Thread f : team) {
  try {
    f.join(); /* waits until thread ends */
  } catch (InterruptedException ex) {
    System.err.println("Unexpected interruption" +
                       "while waiting for workers");
  }
}
//Now use the result in c[]
```
## **Locks**

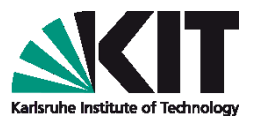

- An option to realize critical sections are locks
- Java provides different implementations of a Lock interface [1]
	- ReentrantLock
	- ReentrantReadWriteLock
- A constructor parameter allows to specify if a lock shall be fair
	- "Unfair" locks are more performant
- Reentrant: Locked section can be entered multiple times by the same thread
	- E.g. via recursion

```
public class Fibonacci {
  private int n1 = 0, n2 = 0, n3 = 0;
  Lock lock = new ReentrantLock(false);
  public void fibonacci(int count) {
    lock.lock();
    n3 = n1 + n2; n1 = n2; n2 = n3;
    fibonacci(count – 1);
    lock.unlock();
  }
}
```
[1] [https://docs.oracle.com/javase/8/docs/api/java/util/concurrent/locks/ Lock.html](https://docs.oracle.com/javase/8/docs/api/java/util/concurrent/locks/Lock.html)

**Locks: Pitfalls**

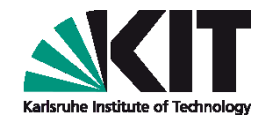

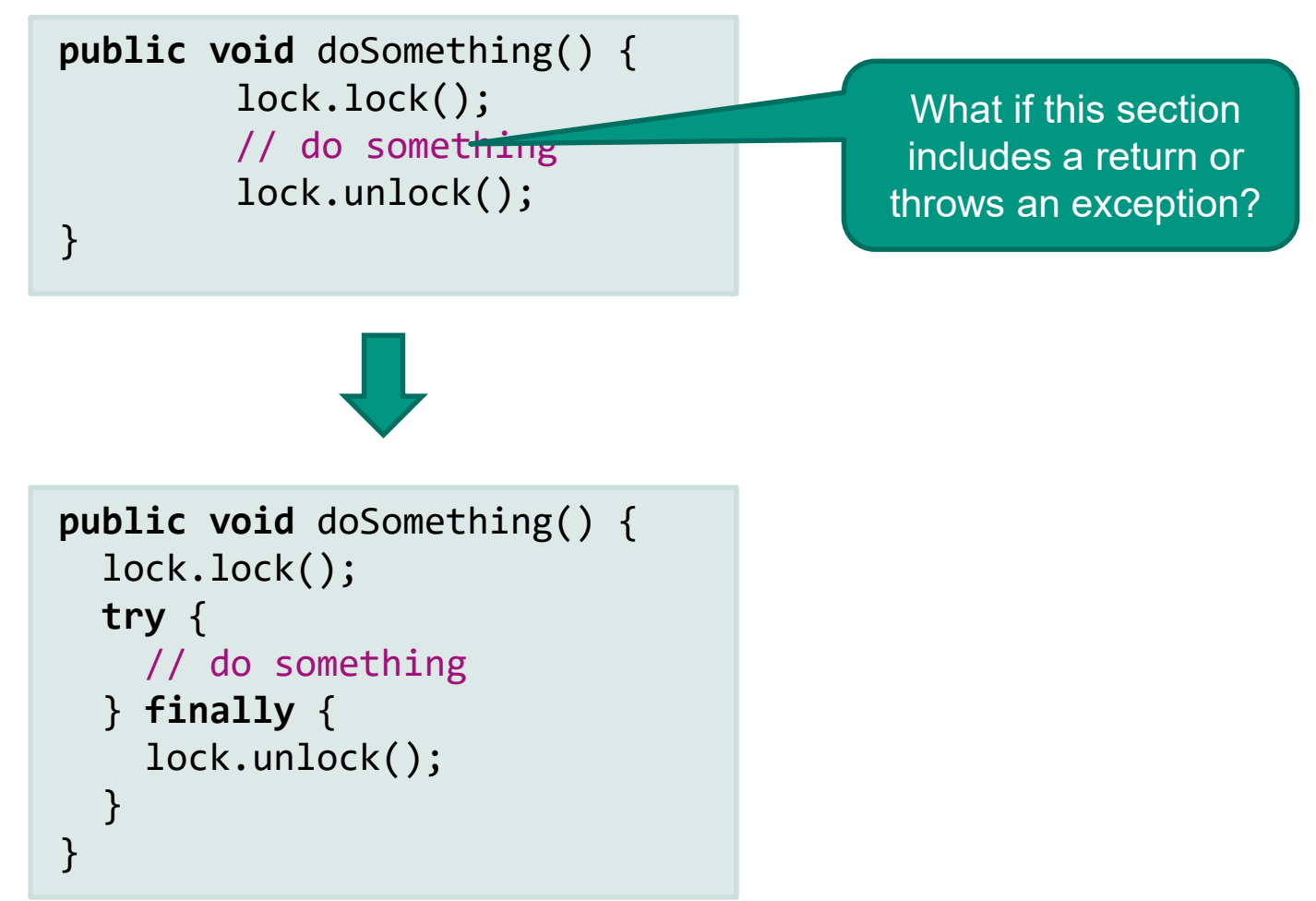

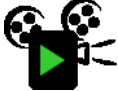

## **Locks: Attempted Acquisition**

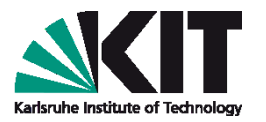

- A simple kind of lock in Java we have already seen are monitors
	- A synchronized block can be seen as a pair of lock and unlock operations on the monitor object
	- Drawback is that there is no possibility to back out of an attempt to acquire a lock
	- Locks provide a tryLock() method, which acquires the lock if possible and returns whether it was successful
		- Useful to acquire several locks without blocking
		- Allows to avoid deadlocks by not fulfilling *hold and wait*
		- Be sure to correctly unlock the acquired locks (and none else)

## **Locks: Deadlock-free Locking Principle**

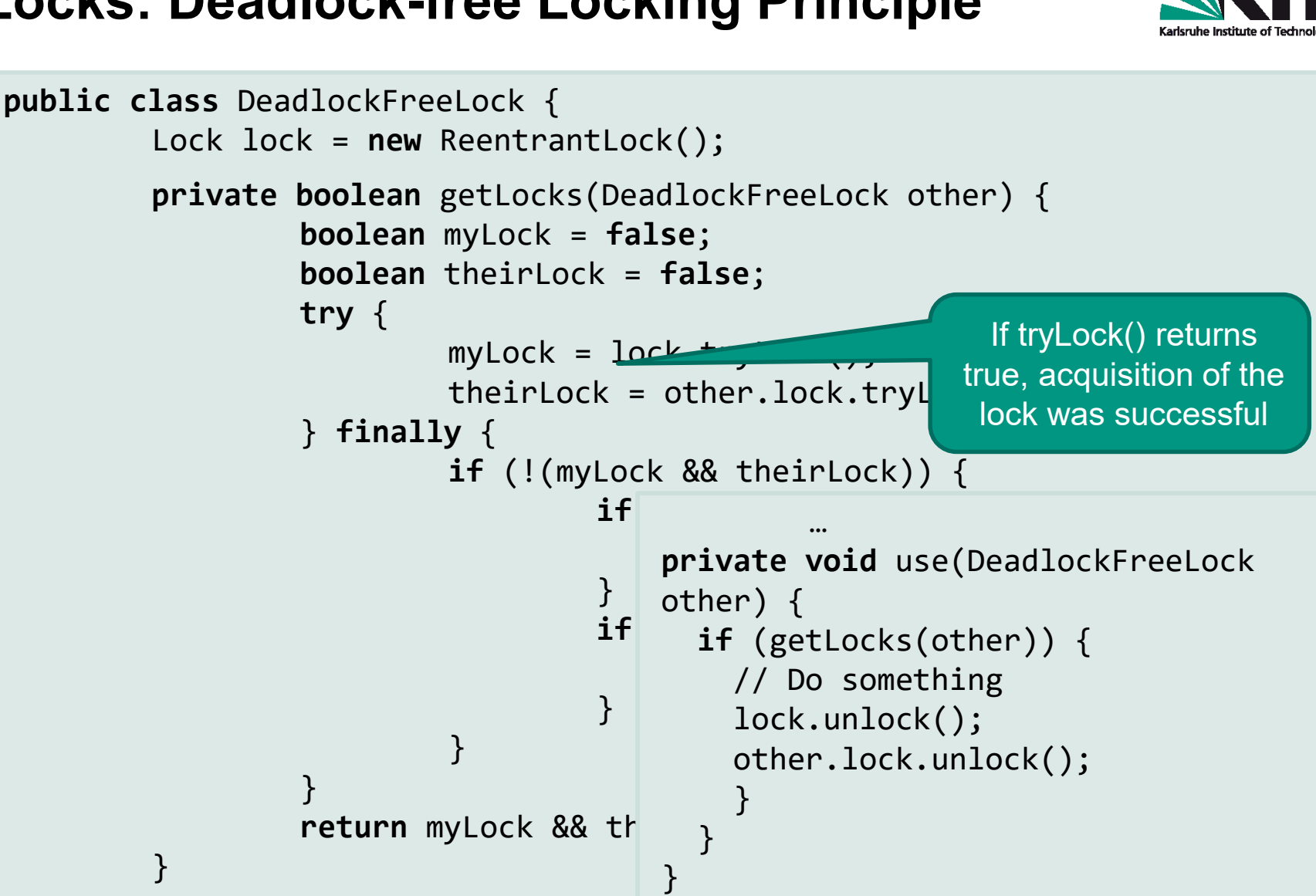

## **Barriers**

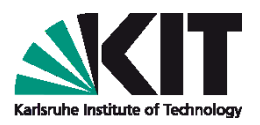

#### CyclicBarrier(**int** n)

- await() blocks the calling thread
- If await() was called *n* times, all threads resume
- Barrier can be reused afterwards

CountDownLatch(**int** n)

- await() blocks the calling thread
- If countdown() was called *n* times, all threads resume
- Latch cannot be restarted afterwards
- Further calls to await() return immediately

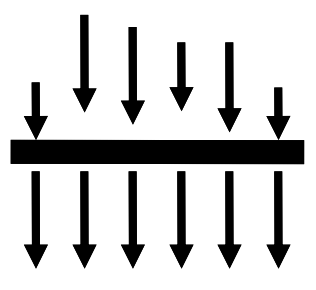

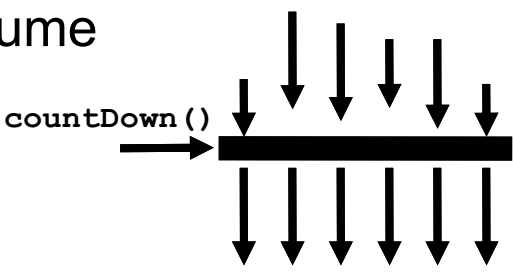

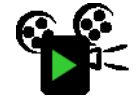

## **CyclicBarrier Example**

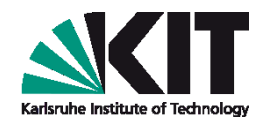

```
public class BarrierDemo {
        static CyclicBarrier barrier;
        public static void main(String[] args) {
             barrier = new CyclicBarrier(2);
             new Thread(BarrierDemo::runSingleThread).start();
             new Thread(BarrierDemo::runSingleThread).start();
        }
        public static void runSingleThread() {
             try {
                         // Do first task
                         System.out.println("Reached first barrier");
                         barrier.await();
                         // Do second task
                         System.out.println("Reached second barrier");
                         barrier.await();
            } catch (InterruptedException | BrokenBarrierException e) {}
        }
}
```
### **CountDownLatch Example**

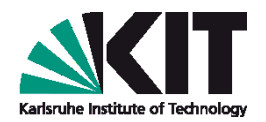

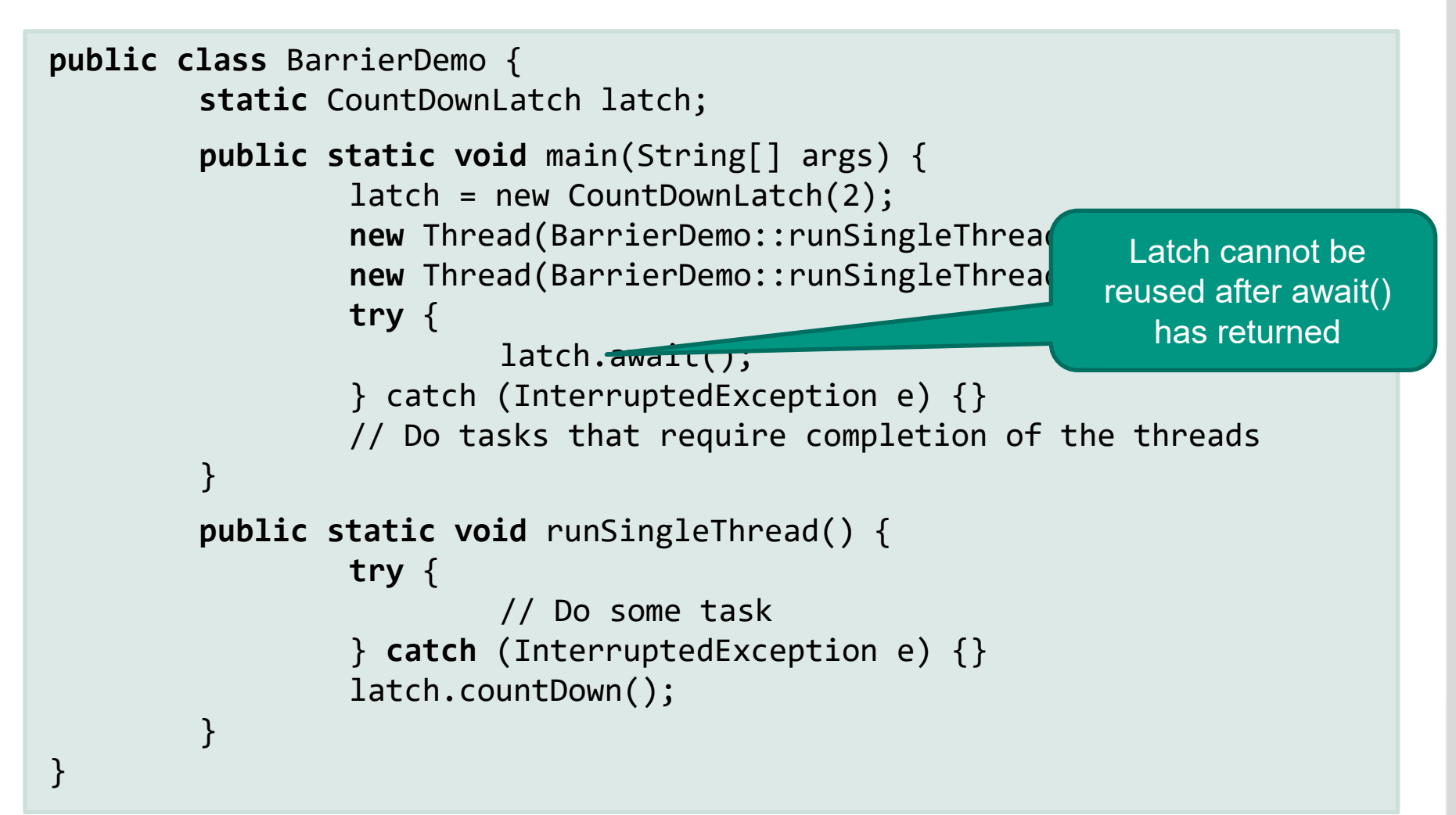

## **Fork-Join (1)**

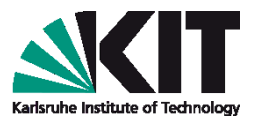

- Fork-Join is a pattern for effectively computing divide-and-conquer algorithms in parallel
	- Problems are solved by splitting them into subtasks, solving them in parallel and finally composing the results
	- General algorithm in pseudocode:

```
Result solve(Problem problem) {
 if (problem is small enough) {
       directly solve problem
    } else {
       split problem into independent parts
       fork new subtasks to solve each part
       join all subtasks
       compose results from subresults
    }
}
```
## **Fork-Join (2)**

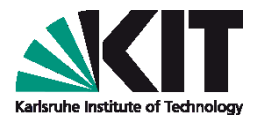

- Java provides a ForkJoinPool on which ForkJoinTasks can be executed
- Implementations of ForkJoinTask must override the compute() method
	- RecursiveAction (no result) and RecursiveTask (returns result) are concretizations of such tasks
	- They can be executed by a ForkJoinPool calling its invoke() method
- If MyTask is a ForkJoinTask, it can be invoked as follows:

```
…
ForkJoinPool fjPool = new ForkJoinPool();
MyTask myTask = new MyTask(…);
fjPool.invoke(myTask);
…
```
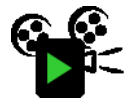

## **Fork-Join (3)**

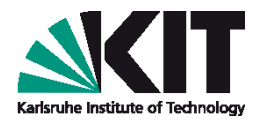

#### A task returning a value has to override RecursiveTask:

```
public class MyTask extends RecursiveTask<Integer> {
  private int[] array;
  private static final int THRESHOLD = 20;
  public MyTask(int[] arr) {this.arr = arr;}
 @Override
  public Integer compute() {
    if (arr.length > THRESHOLD) {
      return ForkJoinTask.invokeAll(createSubtasks())
                   .stream().mapToInt(ForkJoinTask::join).sum();
    } else {
      return processing(arr);
    }
  }
  private Collection<CustomRecursiveTask> createSubtasks() {
    //divide array into smaller parts, e.g., two halves
  }
  private Integer processing(int[] arr) {
    //do actually interesting computation, e.g., calculate average of array
} } Adapted from: https://www.baeldung.com/java-fork-join
                                                      Split task if it is bigger 
                                                        than the threshold
                                                               Join subtasks
```